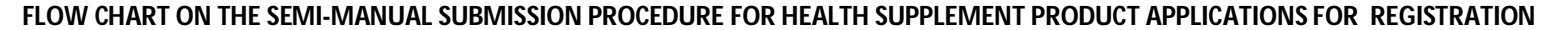

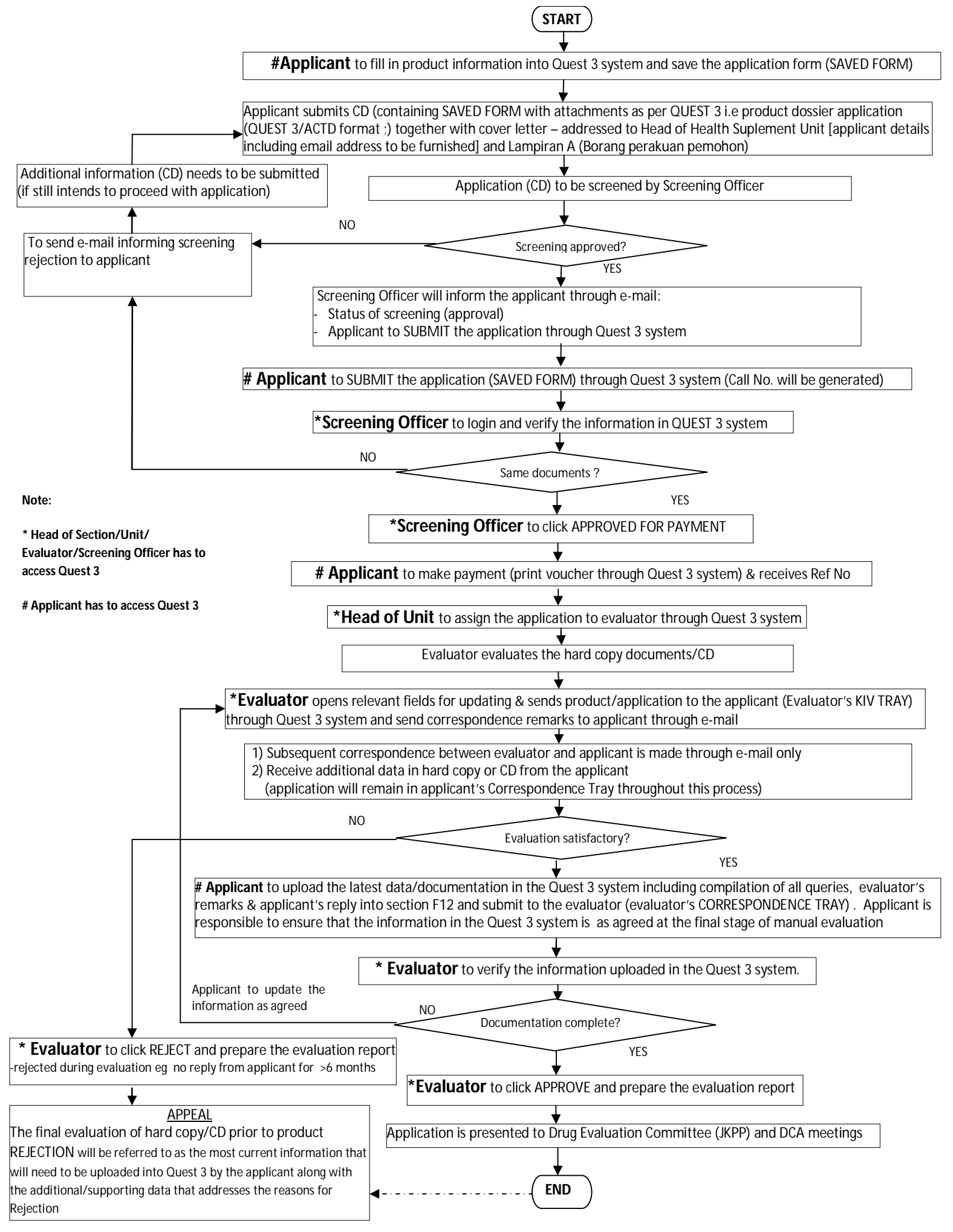

## **LAMPIRAN A**

## PERAKUAN PEMOHON (PEMEGANG PERAKUAN PENDAFTARAN)

Saya yang bernama dan beralamat di bawah sebagai mewakili syarikat yang memohon mengaku bahawa:-

- 1. Saya akan mematuhi semua peruntukan dalam Akta Jualan Dadah 1952 (Disemak 1989) dan Peraturan-peraturan Kawalan Dadah dan Kosmetik 1984.
- 2. Semua kenyataan di atas dan lampiran yang disertakan adalah benar.

3. Saya menyedari dan mematuhi peruntukan-peruntukan di dalam Akta Paten 1983.

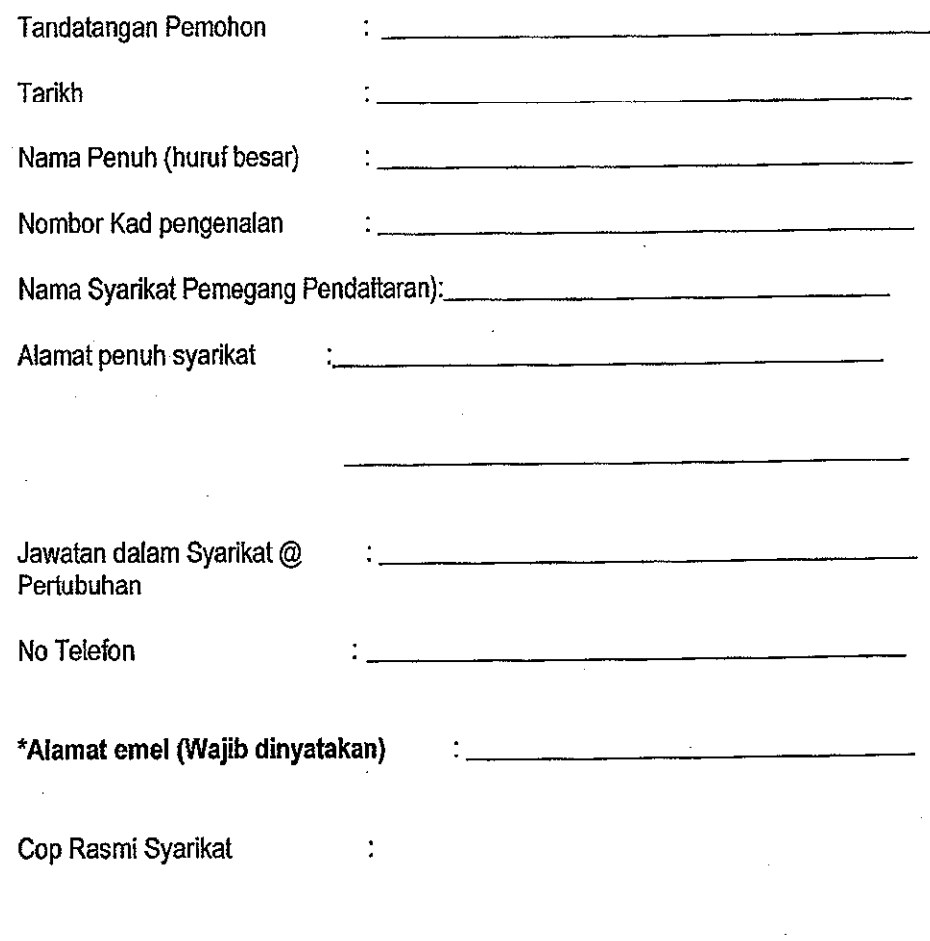